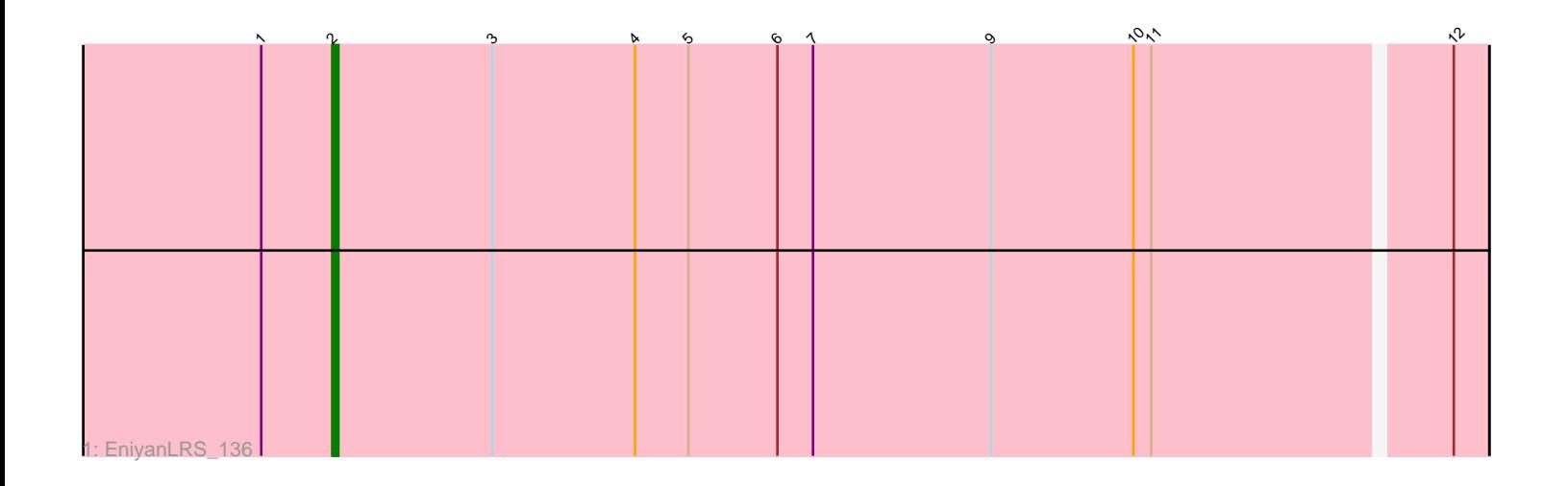

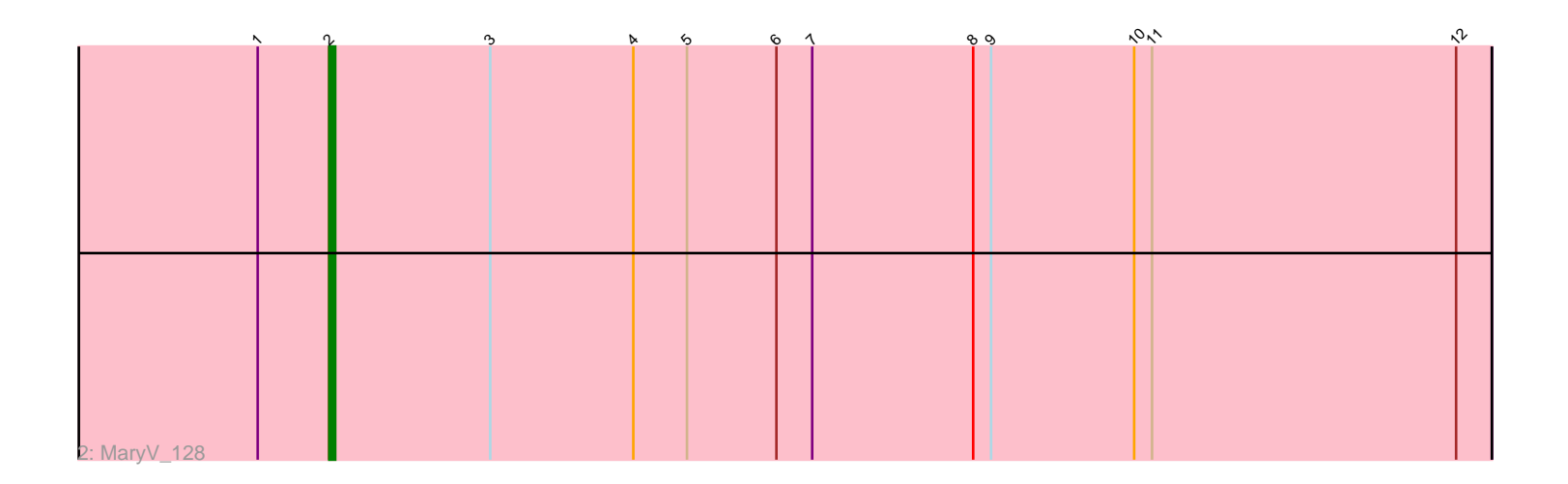

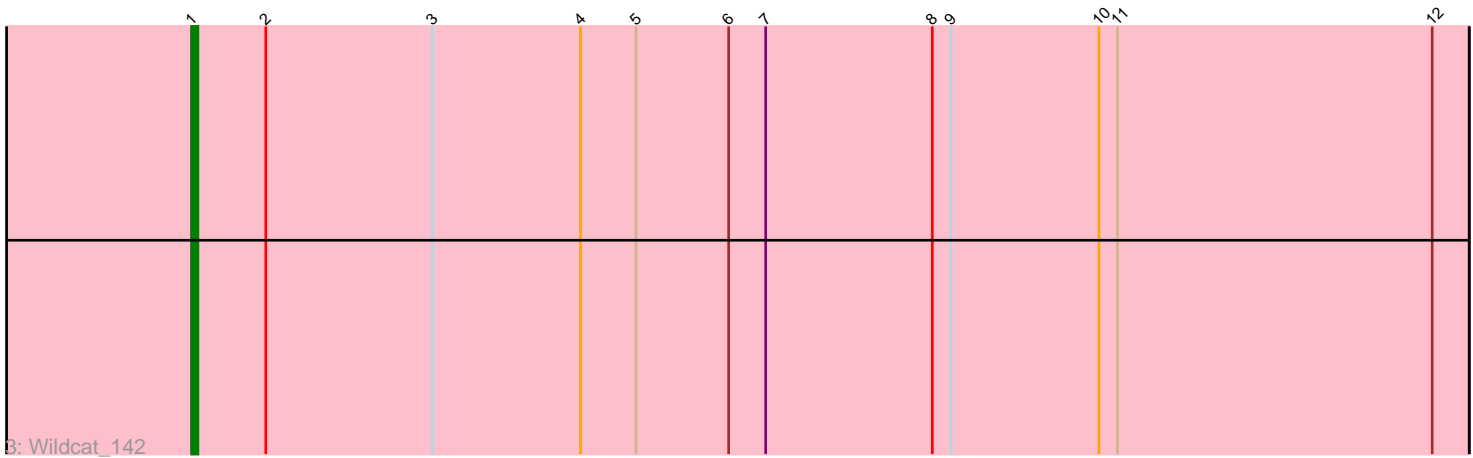

Note: Tracks are now grouped by subcluster and scaled. Switching in subcluster is indicated by changes in track color. Track scale is now set by default to display the region 30 bp upstream of start 1 to 30 bp downstream of the last possible start. If this default region is judged to be packed too tightly with annotated starts, the track will be further scaled to only show that region of the ORF with annotated starts. This action will be indicated by adding "Zoomed" to the title. For starts, yellow indicates the location of called starts comprised solely of Glimmer/GeneMark auto-annotations, green indicates the location of called starts with at least 1 manual gene annotation.

# Pham 108153 Report

This analysis was run 04/28/24 on database version 559.

Pham number 108153 has 3 members, 0 are drafts.

Phages represented in each track:

- Track 1 : EniyanLRS 136
- Track 2 : MaryV\_128
- Track 3 : Wildcat\_142

## **Summary of Final Annotations (See graph section above for start numbers):**

The start number called the most often in the published annotations is 2, it was called in 2 of the 3 non-draft genes in the pham.

Genes that call this "Most Annotated" start: • EniyanLRS\_136, MaryV\_128,

Genes that have the "Most Annotated" start but do not call it: • Wildcat\_142,

Genes that do not have the "Most Annotated" start: •

#### **Summary by start number:**

Start 1:

- Found in 3 of 3 ( 100.0% ) of genes in pham
- Manual Annotations of this start: 1 of 3
- Called 33.3% of time when present
- Phage (with cluster) where this start called: Wildcat\_142 (V),

#### Start 2:

- Found in 3 of 3 ( 100.0% ) of genes in pham
- Manual Annotations of this start: 2 of 3
- Called 66.7% of time when present
- Phage (with cluster) where this start called: EniyanLRS\_136 (V), MaryV\_128 (V),

### **Summary by clusters:**

There is one cluster represented in this pham: V

Info for manual annotations of cluster V: •Start number 1 was manually annotated 1 time for cluster V. •Start number 2 was manually annotated 2 times for cluster V.

#### **Gene Information:**

Gene: EniyanLRS\_136 Start: 67342, Stop: 67533, Start Num: 2 Candidate Starts for EniyanLRS\_136: (Start: 1 @67330 has 1 MA's), (Start: 2 @67342 has 2 MA's), (3, 67369), (4, 67393), (5, 67402), (6, 67417), (7, 67423), (9, 67453), (10, 67477), (11, 67480), (12, 67528),

Gene: MaryV\_128 Start: 65184, Stop: 65378, Start Num: 2 Candidate Starts for MaryV\_128: (Start: 1 @65172 has 1 MA's), (Start: 2 @65184 has 2 MA's), (3, 65211), (4, 65235), (5, 65244), (6, 65259), (7, 65265), (8, 65292), (9, 65295), (10, 65319), (11, 65322), (12, 65373),

Gene: Wildcat\_142 Start: 67065, Stop: 67271, Start Num: 1 Candidate Starts for Wildcat\_142: (Start: 1 @67065 has 1 MA's), (Start: 2 @67077 has 2 MA's), (3, 67104), (4, 67128), (5, 67137), (6, 67152), (7, 67158), (8, 67185), (9, 67188), (10, 67212), (11, 67215), (12, 67266),